# **Министерство образования и науки Российской Федерации федеральное государственное бюджетное образовательное учреждение высшего образования «Казанский национальный исследовательский технический университет им. А. Н. Туполева – КАИ»**

Институт (факультет): **Институт авиации, наземного транспорта и энергетики** (наименование института, в состав которого входит кафедра, ведущая дисциплину)

Кафедра: **Реактивные двигатели и энергетические установки** (наименование кафедры, ведущей дисциплину)

Регистрационный номер 1130.1.29

## **АННОТАЦИЯ**

#### **к рабочей программе**

дисциплины (модуля)

### **КОМПЬЮТЕРНАЯ ГРАФИКА 3D**

Индекс по учебному плану: **Б1.В.15** Направление подготовки: **24.03.05 «Двигатели летательных аппаратов»**  Квалификация: **бакалавр** Профиль подготовки: **Авиационные двигатели и энергетические установки,** 

**Ракетные двигатели**

Вид(ы) профессиональной деятельности: **проектно-конструкторская**

Разработчик Варсегов В. Л.

Казань 2017 г.

# **РАЗДЕЛ 1. ИСХОДНЫЕ ДАННЫЕ И КОНЕЧНЫЙ РЕЗУЛЬТАТ ОСВОЕНИЯ ДИСЦИПЛИНЫ (МОДУЛЯ)**

#### **1.1. Цели изучения дисциплины (модуля)**

Дисциплина Б1.В.15 «Компьютерная графика 3D» входит в базовую часть математического и естественно-научного цикла учебного плана и является одной из профилирующих в подготовке бакалавра по направлению 24.03.05 «Двигатели летательных аппаратов», и во многом определяет его последующую профессиональную деятельность.

Целью преподавания дисциплины «Компьютерная графика 3D» является формирование у будущих бакалавров базовых знаний о методах автоматизированного проектирования средствами вычислительной техники, о компьютерном моделировании при решении проектных задач, дает представления о моделировании сложных поверхностей и о создании графических изображений сложных элементов конструкции, знакомит с одной из самых популярных систем автоматизации задач разработки и производства изделий, используемой практически во всех отраслях промышленности.

#### **1.2. Задачи дисциплины (модуля)**

Задачи изучения дисциплины:

− знать интерфейс и возможности программного пакета автоматизированного проектирования NX, а также основные принципы работы в NX;

− знать основные этапы и методы проектирования в среде пакета автоматизированного проектирования NX;

иметь представление о назначении и функционировании основных модулей пакета автоматизированного проектирования NX;

получить навыки работы в системе автоматизированного проектирования NX с умением создания эскизов, моделирования сложных поверхностей изделий, моделирования в контексте с использованием модуля WAVE, проектирования тел со сложной геометрией, а также создания сборочных единиц.

### **1.3. Место дисциплины в структуре ОП ВО**

Дисциплина Б1.В.15 «Компьютерная графика 3D» входит в вариативную часть математического и естественно-научного цикла и изучается в течение 4-го семестра. Дисциплина закладывает знания для получения общеобразовательных компетенций по направлению подготовки 24.03.05 «Двигатели летательных аппаратов».

### **1.4. Перечень компетенций, которые должны быть реализованы в ходе освоения дисциплины**

Таблица 1

Формируемые компетенции

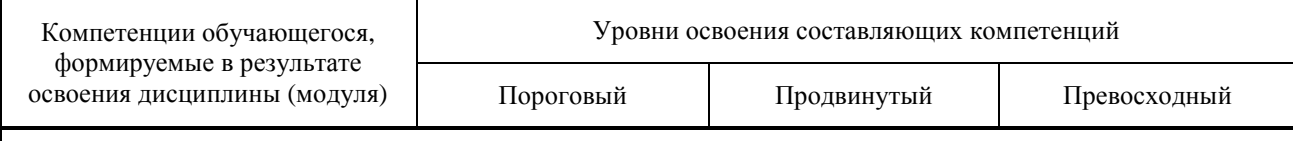

**ОК – 13 способностью применять прикладные программные средства при решении практических задач**

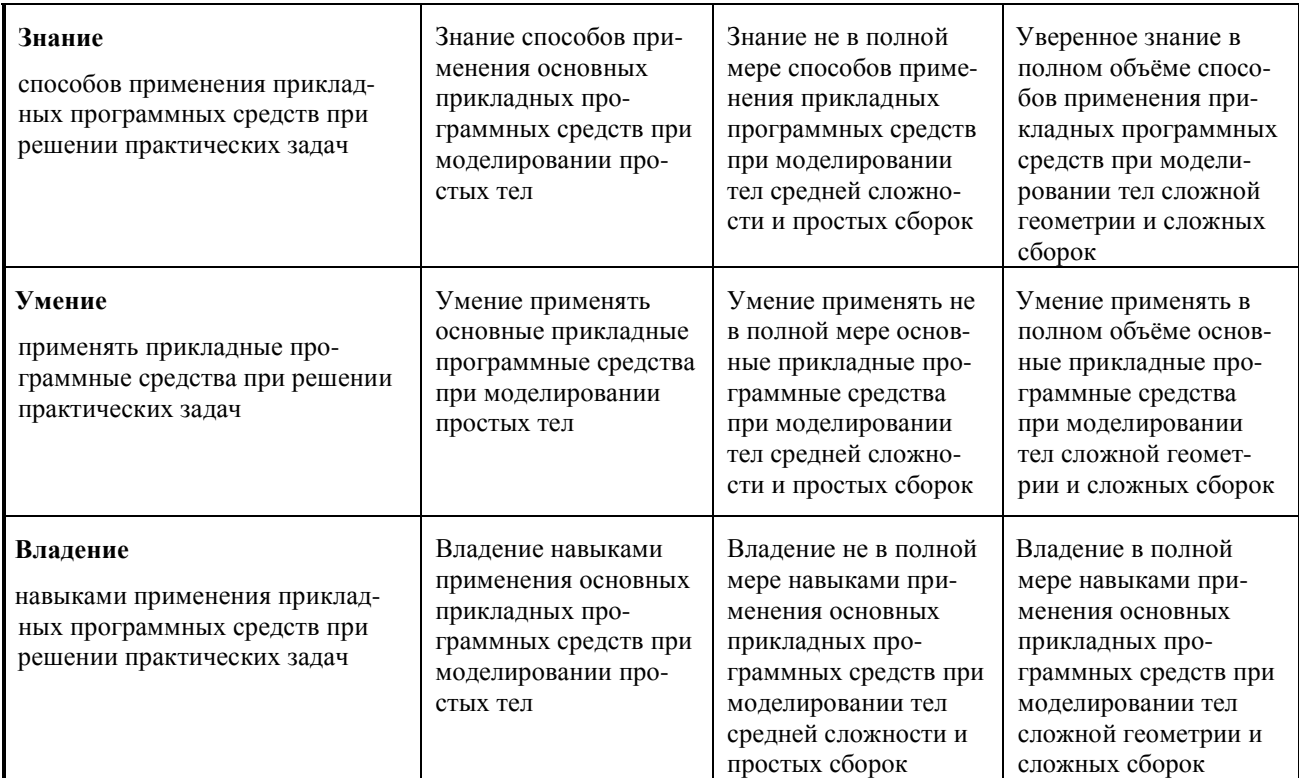

## **ОПК – 2 готовностью принимать участие в разработке эскизных, технических и рабочих проектов изделий и технологических процессов**

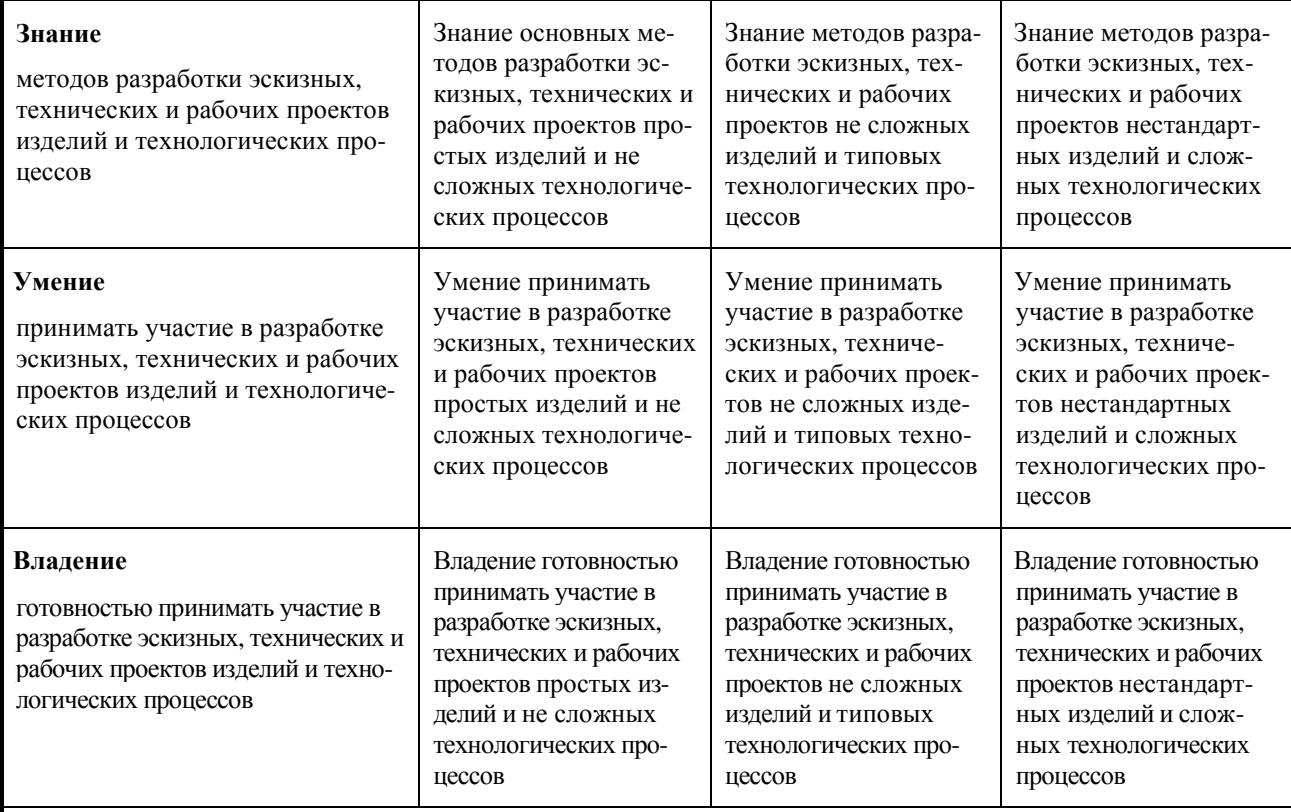

# **ПК-2 способностью разрабатывать рабочую проектную и техническую документацию, оформлять законченные проектно-конструкторские работы**

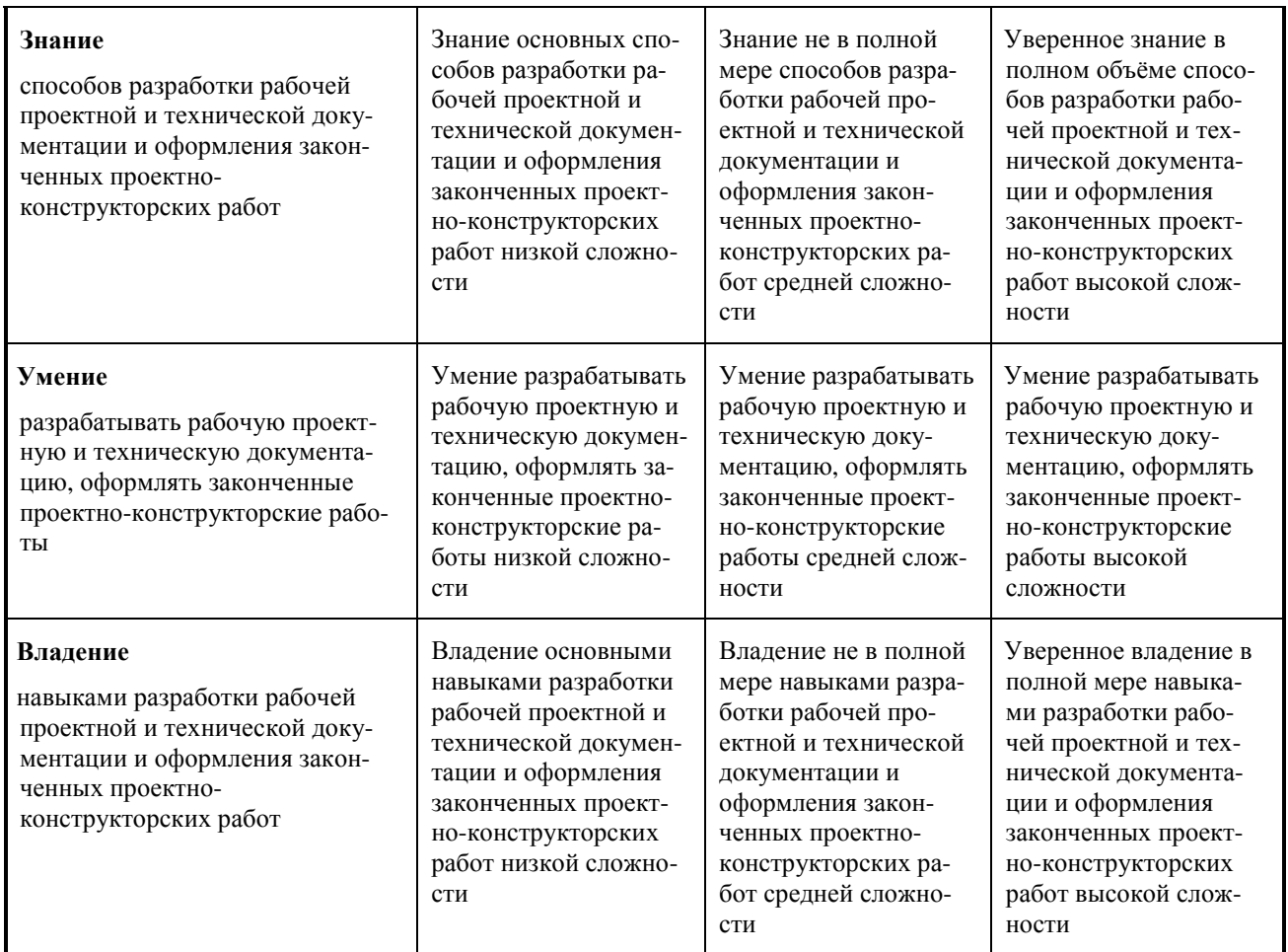

# **РАЗДЕЛ 2 СОДЕРЖАНИЕ ДИСЦИПЛИНЫ (МОДУЛЯ) И ТЕХНОЛОГИЯ ЕЕ ОСВОЕНИЯ**

## **2.1 Структура дисциплины (модуля), ее трудоемкость и применяемые образовательные технологии**

Таблица 2

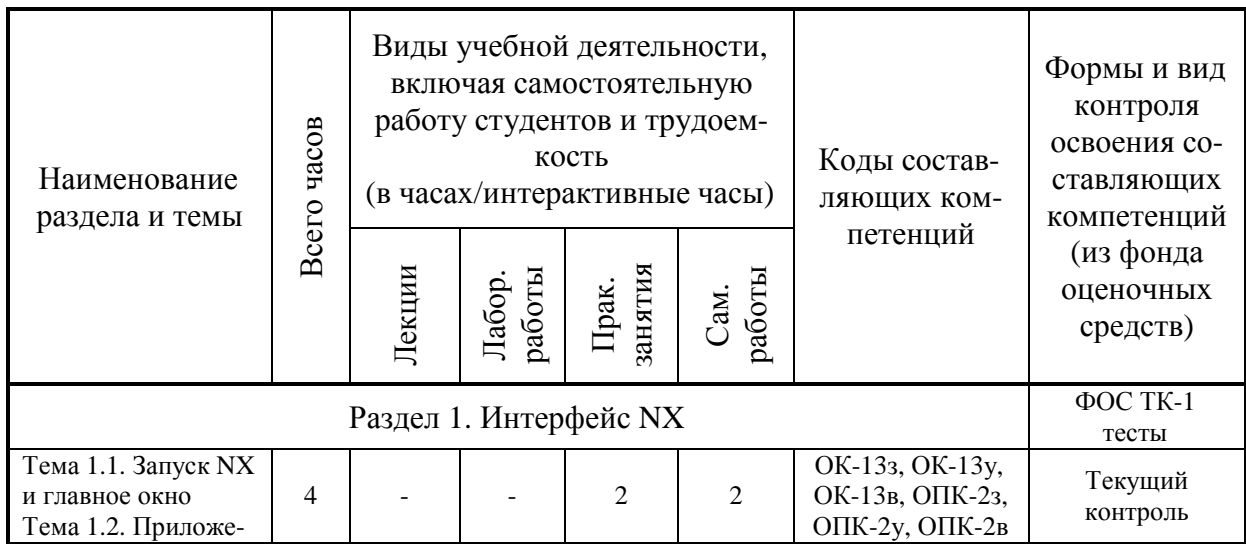

Распределение фонда времени по видам занятий

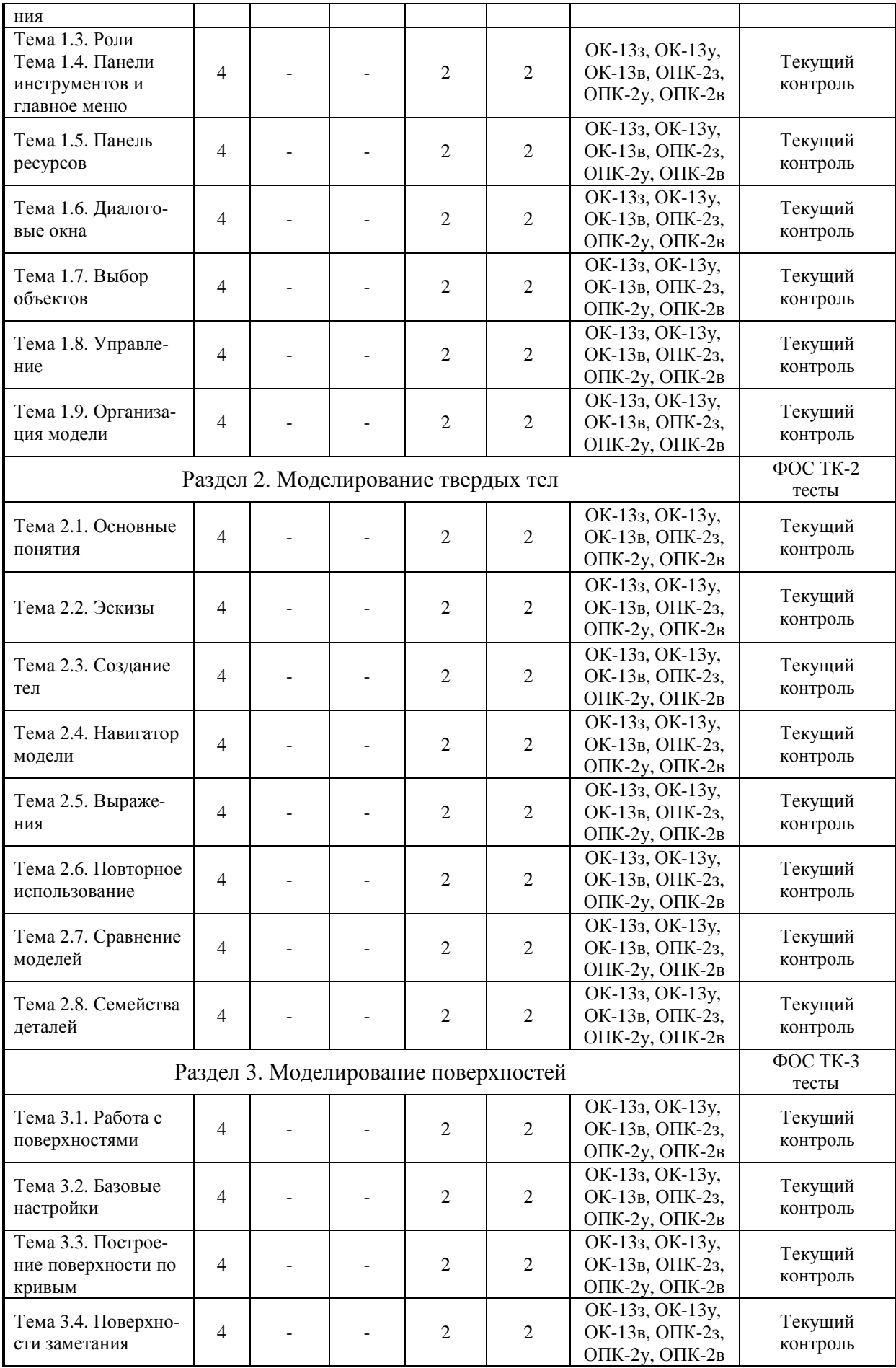

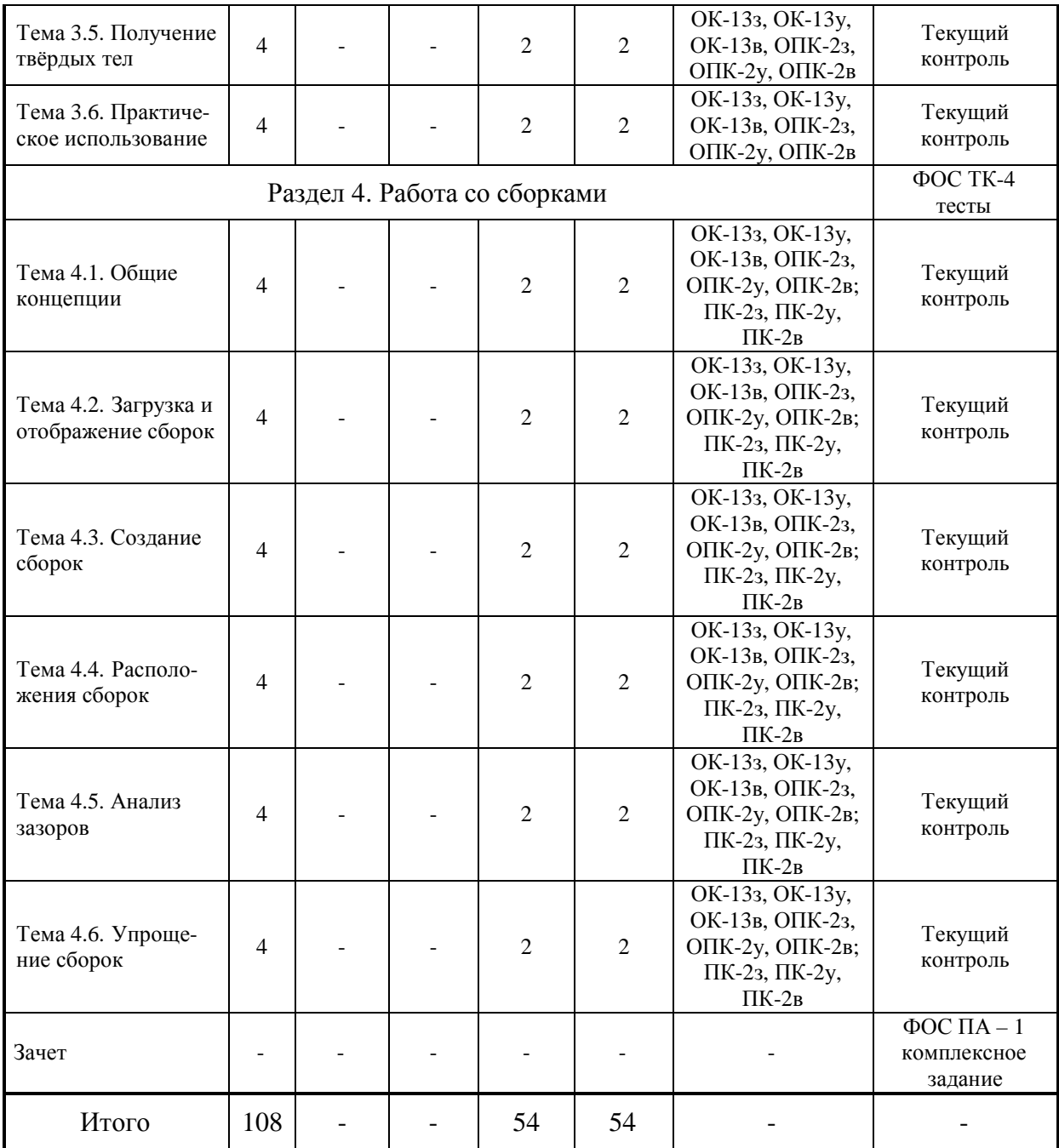

### **РАЗДЕЛ 3 ОБЕСПЕЧЕНИЕ ДИСЦИПЛИНЫ (МОДУЛЯ)**

#### **3.1 Учебно-методическое обеспечение дисциплины (модуля)**

#### **3.1.1 Основная литература:**

1) Данилов Ю., Артамонов И. Практическое использование NX. – М.: ДМК Пресс, 2011. – 332 с.

2) Гончаров П. С., Ельцов М. Ю., Коршиков М. Ю., Лаптев И. В., Осиюк В. А. NX для конструктора-машиностроителя. – М.: ДМК Пресс, 2010. – 504 с.

#### **3.1.2. Дополнительная литература:**

1) Гончаров П. С., Артамонов И. А., Халитов Т. Ф., Денисихин С. В., Сотник Д. Е. NX Advanced Simulation. Инженерный анализ. – М.: ДМК Пресс, 2012. – 504 с.

2) Божко А. Н., Жук Д. М., Маничев В. Б. Компьютерная графика: Учеб пособие для вузов. – М.: Изд-во МГТУ им. Н. Э. Баумана, 2007. – 392 с.

3) Гумерова Г. Х. Основы компьютерной графики: учебное пособие. – Казань: Изд-во КНИТУ, 2013. – 87 с.

### **3.2 Информационное обеспечение дисциплины (модуля)**

## **3.2.1 Основное информационное обеспечение**

1. Варсегов В. Л. «Компьютерная графика 3D» [Электронный ресурс]: курс дистанционного обучения по направлению подготовки 24.03.05 «Двигатели летательных аппаратов» ФГОС 3+ (РДЭУ) / КНИТУ-КАИ, Казань, 2016 – доступ по логину и паролю. URL: https://bb.kai.ru:8443/webapps/blackboard/execute/content/blankPage?cmd=view&conten t  $id = 247690$  1&course  $id = 13453$  1&mode=reset

### **3.3 Кадровое обеспечение**

## **3.3.1 Базовое образование**

Высшее образование в области компьютерной графики и/или наличие ученой степени и/или ученого звания в указанной области и/или наличие дополнительного профессионального образования – профессиональной переподготовки в области компьютерной графики и/или наличие заключения экспертной комиссии о соответствии квалификации преподавателя профилю преподаваемой дисциплины.

### **3.3.2 Профессионально-предметная квалификация преподавателей**

Наличие научных и/или методических работ по организации или методическому обеспечению образовательной деятельности по направлению компьютерной графики, выполненных в течение трех последних лет.

### **3.3.3 Педагогическая (учебно-методическая) квалификация преподавателей**

К ведению дисциплины допускаются кадры, имеющие стаж научно-педагогической работы (не менее 1года); практический опыт работы в области компьютерной графики на должностях руководителей или ведущих специалистов более 3 последних лет.

Обязательное прохождение повышения квалификации (стажировки) не реже чем один раз в три года соответствующее области компьютерной графики, либо в области информационных технологий.

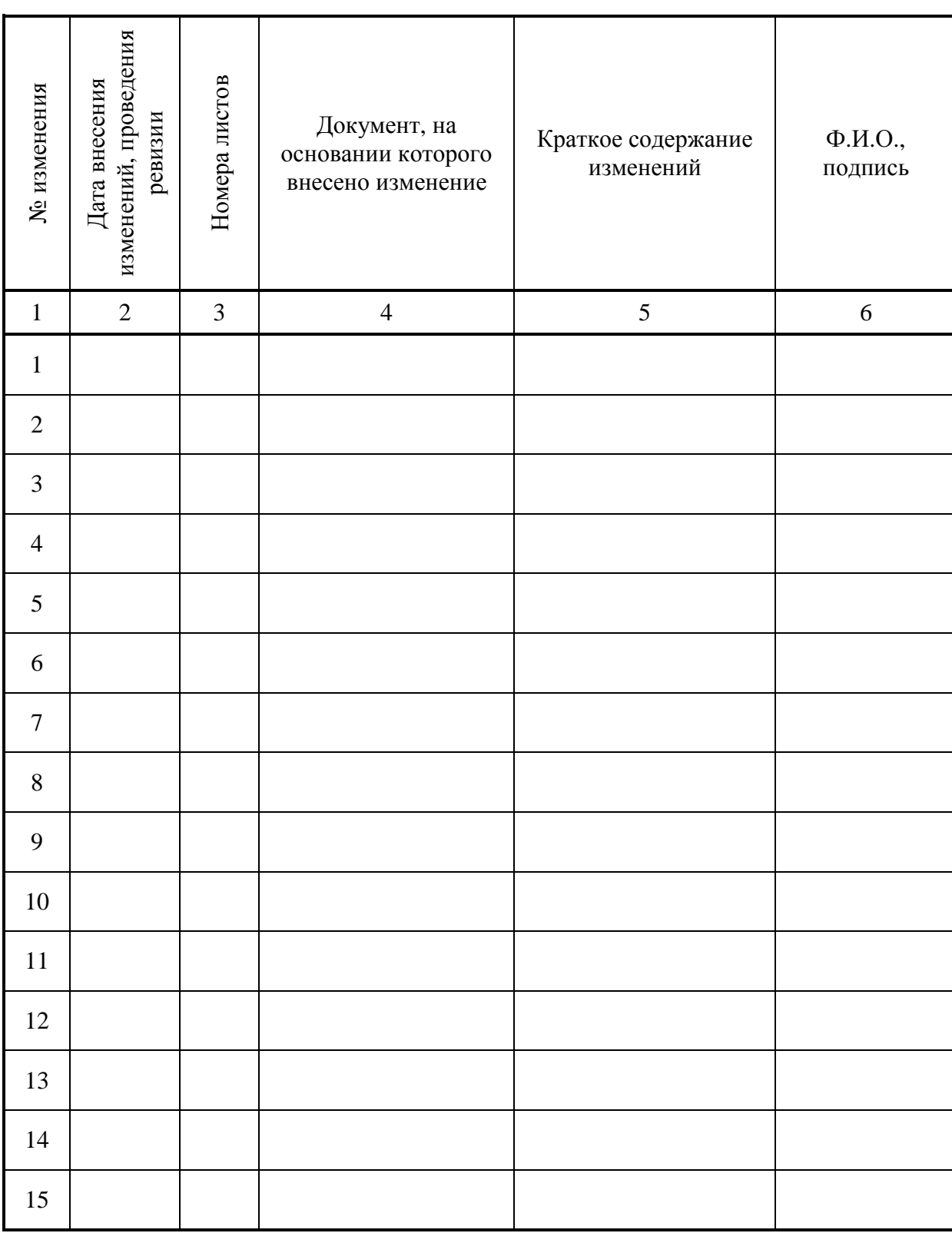

# **Лист регистрации изменений и дополнений**

# **Лист ознакомления**

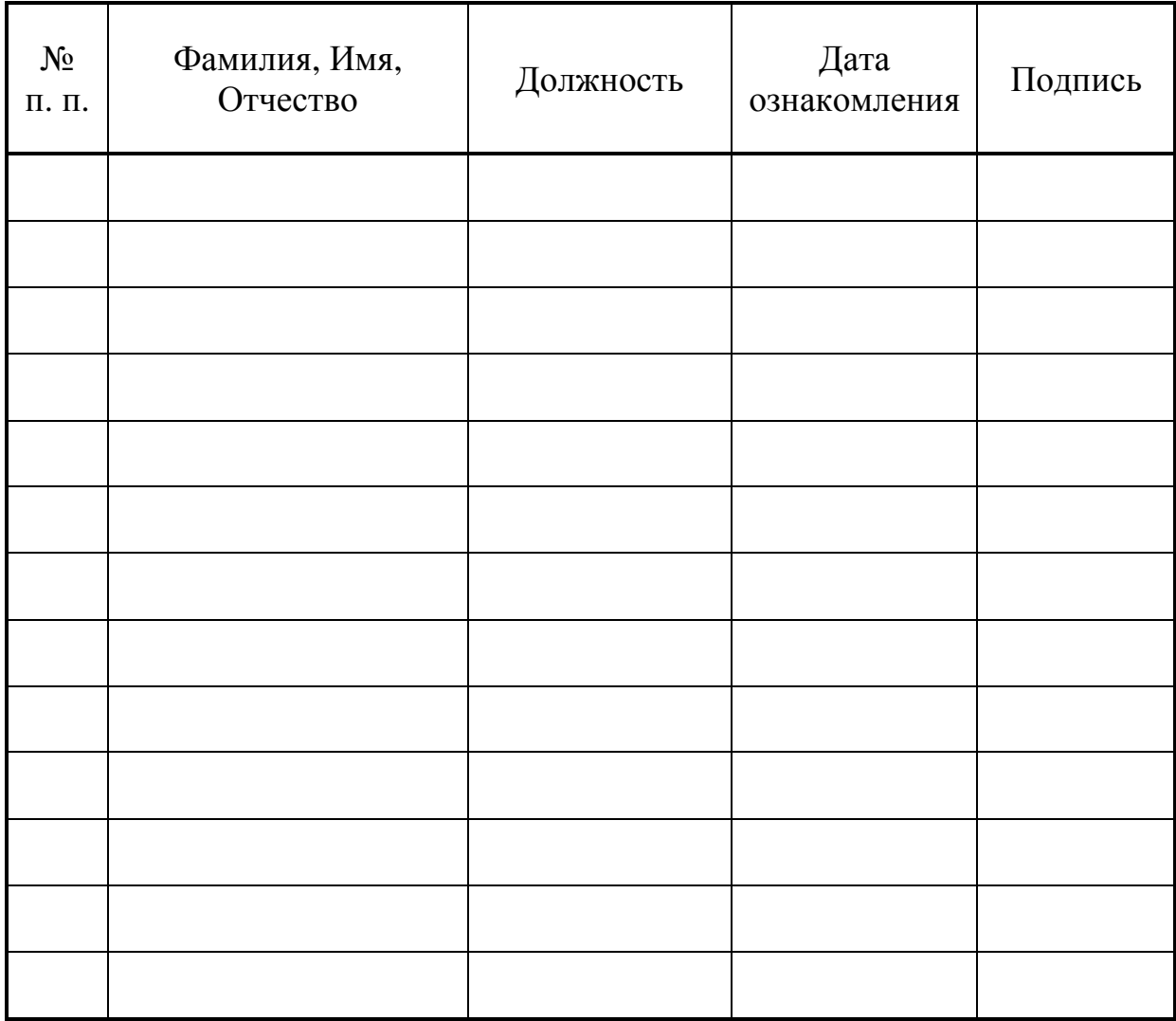